**Εισαγωγική Επιμόρφωση για την εκπαιδευτική αξιοποίηση ΤΠΕ (Επιμόρφωση Β1 Επιπέδου)**

### **Συστάδα Β1.3: Μαθηματικά, Πληροφορική, Οικονομία – Διοίκηση Επιχειρήσεων**

# **Συνεδρία 5**

**Εκπαιδευτικές χρήσεις επεξεργασίας κειμένου και υπολογιστικών φύλλων Εκπαιδευτικές χρήσεις συνεργατικών περιβαλλόντων. Ιστολόγια** 

# **Οδηγίες για τους επιμορφούμενους**

# **Προτεινόμενες δραστηριότητες για το μεσοδιάστημα των Συνεδριών 5 & 6**

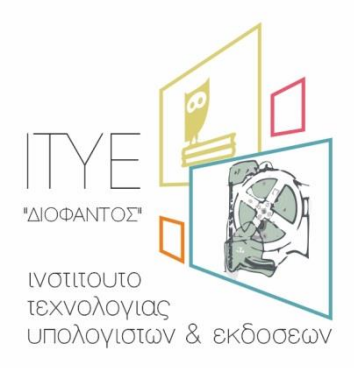

Διεύθυνση Επιμόρφωσης & Πιστοποίησης

**Έκδοση 2η**

#### **Νοέμβριος 2017**

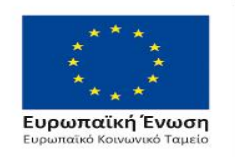

Επιχειρησιακό Πρόγραμμα Ανάπτυξη Ανθρώπινου Δυναμικού, Εκπαίδευση και Διά Βίου Μάθηση

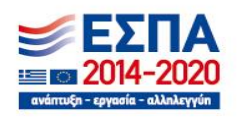

Με τη συγχρηματοδότηση της Ελλάδας και της Ευρωπαϊκής Ένωσης

#### **Περιεχόμενα**

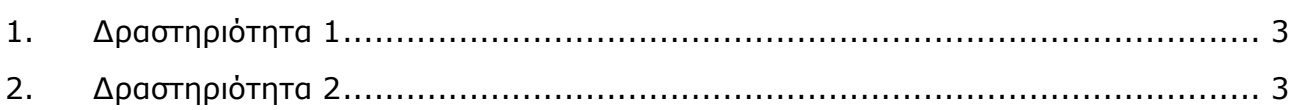

## <span id="page-2-0"></span>**1. Δραστηριότητα 1**

Να δημιουργήσετε ένα online ερωτηματολόγιο με τη χρήση των Φορμών Google. Μπορείτε να αναζητήσετε οδηγίες στο Διαδίκτυο για τον τρόπο με τον οποίο μπορούμε να δημιουργήσουμε ένα online ερωτηματολόγιο με τη χρήση των Φορμών Google.

### **2. Δραστηριότητα 2**

Να αξιολογήσετε ένα τουλάχιστον ιστολόγιο από αυτά που βρίσκονται στο Πανελλήνιο Σχολικό Δίκτυο. Να τεκμηριώσετε όσο το δυνατόν πληρέστερα τις αξιολογικές σας κρίσεις. Καλό θα είναι το ιστολόγιο να περιέχει κυρίως εκπαιδευτικό προσανατολισμό και περιεχόμενο.

### <span id="page-2-1"></span>**3. Δραστηριότητα 3**

Να δημιουργήσετε ένα ιστολόγιο στο Πανελλήνιο Σχολικό Δίκτυο. Να αναρτήσετε το υλικό που έχει παραχθεί κατά την 5<sup>η</sup> Συνεδρία. Θα μπορούσατε να αναρτήσετε ένα σχέδιο υλοποίησης δραστηριοτήτων με βάση τα μικροσενάρια που έχετε στη διάθεσή σας κατά την 5<sup>η</sup> Συνεδρία.

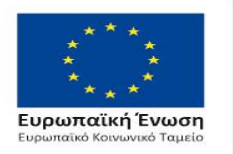

Επιχειρησιακό Πρόγραμμα Ανάπτυξη Ανθρώπινου Δυναμικού, Εκπαίδευση και Διά Βίου Μάθηση

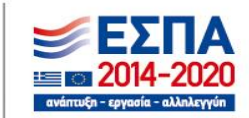

Με τη συγχρηματοδότηση της Ελλάδας και της Ευρωπαϊκής Ένωσης

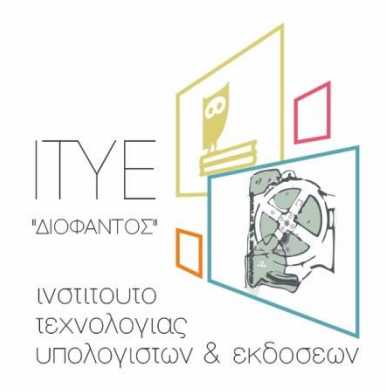